## Congestion Avoidance and Control

Van Jacobson, "Congestion Avoidance and Control", SIGCOMM 1988

Fixes to TCP in BSD Handwaving arguments Less rigorous math Lots of "magical" hacks

1986

Argentina won the World Cup. Challenger exploded. Internet had a congestion collapse!

TCP throughput from LBL to UC Berkeley (two hops) dropped from **32K** bps to **40** bps.

## **Congestion Collapse**:

sender sends too fast routers delay/drop packets sender retransmit no useful data getting through

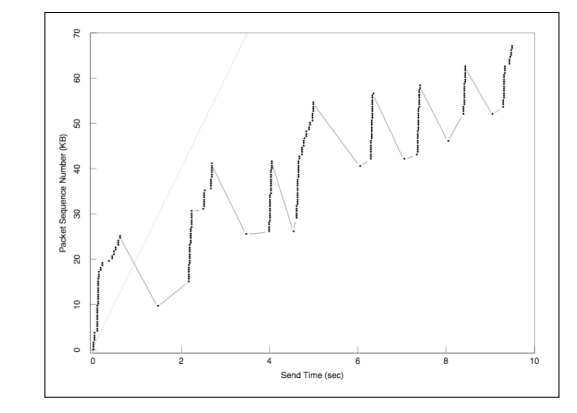

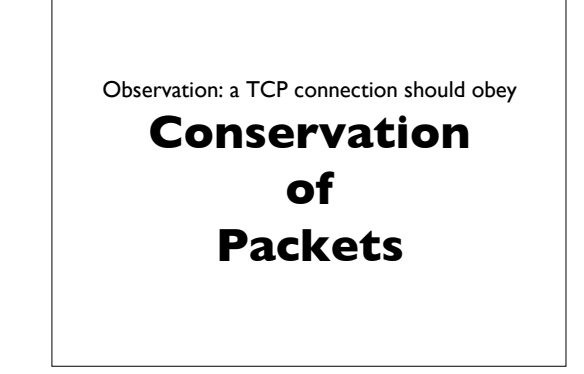

In equilibrium state, a new packet is not inserted until an old packet leaves.

1. Getting to the equilibrium state

Equilibrium state: self-clocking

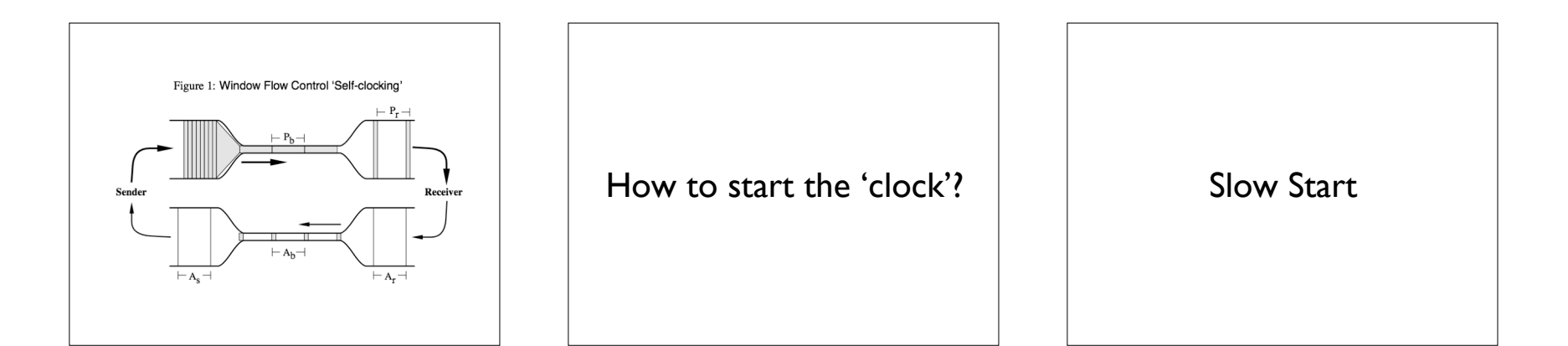

Add a new variable *cwnd.* Start/Restart: *cwnd* = 1. Upon receiving ACK, *cwnd*++. Send at most *min(cwnd,rwin).*

0R One Packet Time  $1R$  $2R$ 3R

One Round Trip Time

Never send more than 2x the max possible rate. (previously 200x is possible!)

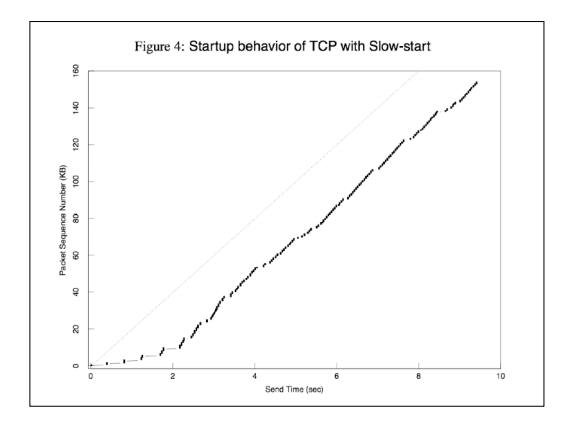

In equilibrium state, a new packet is not inserted until an old packet leaves.

2. Conservation at Equilibrium

Something's wrong with TCP timer

TCP (RFC793)

$$
\begin{array}{ccc}\nR_i & \leftarrow & (1 - \alpha)R_{i-1} + (\alpha)M_i \\
RTO_i & \leftarrow & \beta R_i\n\end{array}
$$

R<sub>i</sub>: smoothed RTT M<sub>i</sub>: measured RTT RTO : timeout value Variation in RTT is inversely proportional to (1 - load)

 $β = 2$  (recommended) tolerates only **30%** load

**Idea**: estimate the variation and use in calculating RTO

Measuring Variation

**variance**: costly (need to square) **mean error:** simpler

 $R_i \leftarrow (1-\alpha)R_{i-1} + (\alpha)M_i$  $R_i \leftarrow R_{i-1} + \alpha(M_i - R_{i-1})$ 

$$
\begin{vmatrix}\nR_i & \leftarrow & (1 - \alpha)R_{i-1} + (\alpha)M_i \\
R_i & \leftarrow & R_{i-1} + \alpha(M_i - R_{i-1}) \\
V_i & \leftarrow & V_{i-1} + \alpha(|M_i - R_{i-1}| - V_{i-1})\n\end{vmatrix}
$$

$$
RTO_i \leftarrow R_i + kV_i
$$

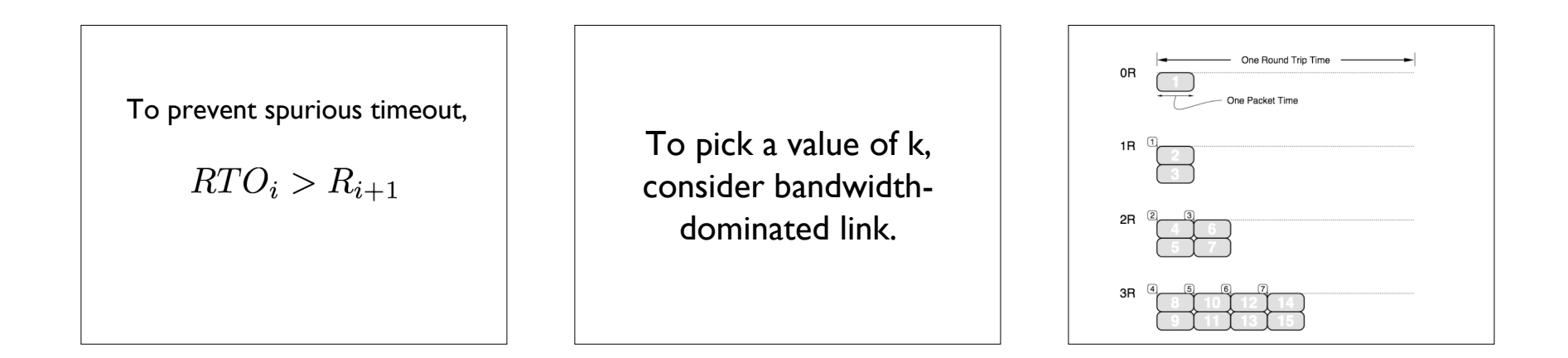

 $RTO_i$  >  $R_{i+1}$  $R_i + kV_i > 2R_i$  $R_i + k(R_i - R_{i-1}) > 2R_i$ <br>  $R_i + k(R_i - \frac{1}{2}R_i) > 2R_i$ R doubles each round  $RTO_i = R_i + 4V_i$ during slow-start. $k(\frac{1}{2})$  > 1  $k$   $\ >$   $\ 2$ 

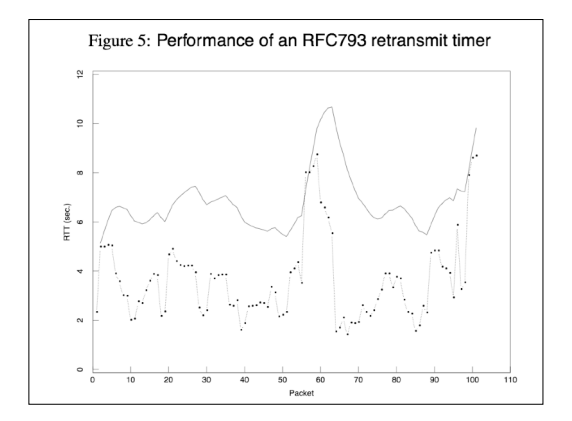

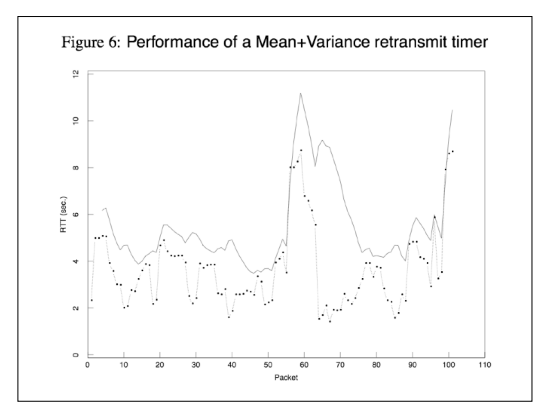

3. Moving towards new equilibrium when path changes

**Idea**: adjust *cwnd* when congestion happens

**Assume**: congestion leads to packet loss, leads to timeout.

On timeout, cwnd /= 2 On ACK, cwnd += 1/cwnd Why drop by half?

1. Slow-start:

we know R/2 works

2. Steady state:

a new flow probably?

Chiu and Jain, "Analysis of Increase and Decrease Algorithms for Congestion Avoidance in Computer Networks", Comp. Net. & ISDN Sys. 1989